#### МУНИЦИПАЛЬНЫЙ ЭТАП  $B C \left\{ \right\}$   $H$

Бланк ответов (дополнительный)

Лист №

 $\mathcal{P}$ 

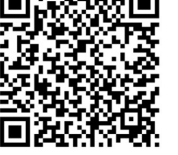

Код

участника

Все бланки записи (включая дополнительные) необходимо сдать организаторам.

#### 10-11 класс

# ОБЩАЯ ЧАСТЬ

#### История техники и технологий

Задание № 1. (1 балл)

Предмет

Впишите правильный ответ

30 ноября 1876г. русский изобретатель Павел Николаевич Яблочков запатентовал устройство, которое преобразует переменный ток с одним напряжением в переменный ток с другим напряжением. Изобретатель использовал стальной сердечник с двумя катушками. На одну из них подавался переменный ток, который, порождая магнитный поток, бесконтактно возбуждал ток и на второй катушке. На практике, по словам Яблочкова, «эта схема позволяет осуществлять раздельное питание нескольких осветительных приборов с разной силой света от единого источника электричества». Дайте название этого устройства, которое широко используется в современной энергетике и электронике для преобразования напряжения.

OTBET:

Впишите правильные ответы

Лазерные технологии

# Задание 2 (1 балл)

В зависимости от задач и обрабатываемого материала на лазерном станке выполняют разные виды обработки. Они отличаются по степени воздействия луча на материал. Среди них: маркировка, перфорация, сварка, упрочнение. Но это не полный список работ, выполняемые с помощью лазера. Дополните список не менее тремя видами работ на лазерном станке.

OTBET:

### Профориентация

Задание 3 (1 балл)

Выберите правильный ответ.

Ключевые слова, определяющие понятие «предпринимательство»:

а) Риск, прибыль, потребности, конкуренция

б) Риск, прибыль, инициатива, инновации

в) Конкуренция, прибыль, налоги

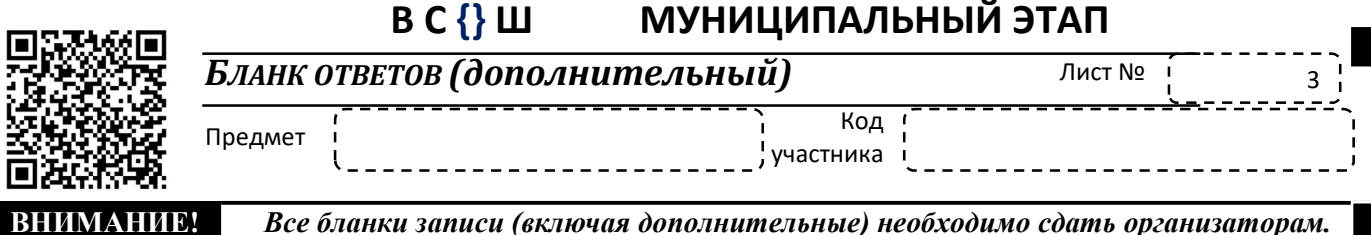

Робототехника

#### Задание 4 (1 балл)

Для корректировки движения и работы устройств в робототехнике используются разнообразные типы регуляторов. Какой тип регулятора используется, если регулятор формирует управляющий сигнал, являющийся суммой трех слагаемых: первое пропорционально разности входного сигнала и сигнала обратной связи, второе - интегралу

сигнала обратной связи, третье — производной сигнала обратной связи.

- а) Пропорционально-интегрально-волновой;
- б) Пропорционально-интегрально-дифференциальный;
- в) Пропорционально-интегрально-трехпозиционный;
- г) Пропорционально-интегрально-релейный.

OTBET:

Впишите правильный ответ

#### Информационная безопасность

#### Залание 5 (1 балл)

Алгоритм шифрования «Магма» (ГОСТ 28147-89), который практически без изменений представлен в современных версиях стандарта ГОСТ 34.12, основан на одной из наиболее распространённых моделей построения блочных симметричных шифров. Как называется эта молель?

OTBET:

#### МУНИЦИПАЛЬНЫЙ ЭТАП  $B \subset \{\}$   $\Box$

Бланк ответов (дополнительный)

Лист №

4

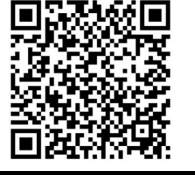

**RHUMAHUE!** 

Предмет

ичастника

Код

Все бланки записи (включая дополнительные) необходимо сдать организаторам. СПЕЦИАЛЬНАЯ ЧАСТЬ

#### Автоматика и автоматизация промышленного производства.

Задание 6 (1 балл)

Кинематические автоматы — наиболее простая в использовании группа автоматов. Выдающийся русский механик первой половины XVIII века Андрей Константинович Нартов сконструировал кинематического автомата на основе токарного станка для точного и быстрого копирования сложных токарных изделий. Дайте название класса станков родоначальником, которых был кинематический автомат, созданный Нартовым для точного и быстрого копирования сложных токарных изделий.

OTBET:

### Задание 7 (1 балл)

Впишите правильный ответ

Приведите не менее двух примеров использования технологии «Умного фермерства»:

OTBET:

# Инженерная и техническая графика.

Соотнесите положение секущей плоскости с сечением.

### Задание 8 (1 балл)

Укажите, какой секущей плоскости соответствуют представленные сечения:

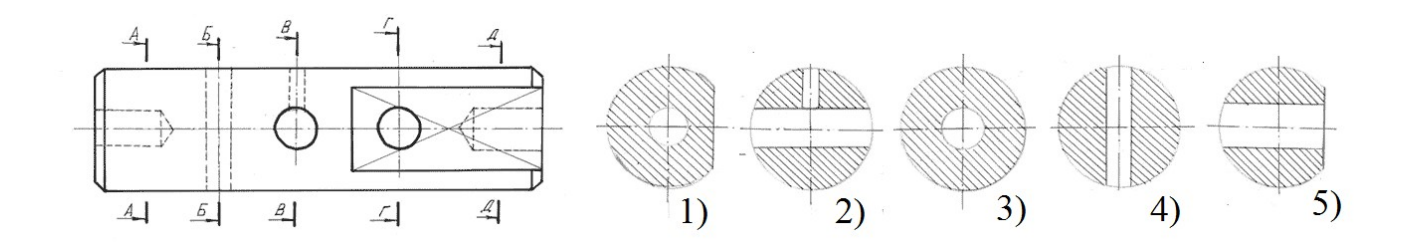

# OTBET:

1)  $;2)$   $;3)$   $;4)$   $;5)$ 

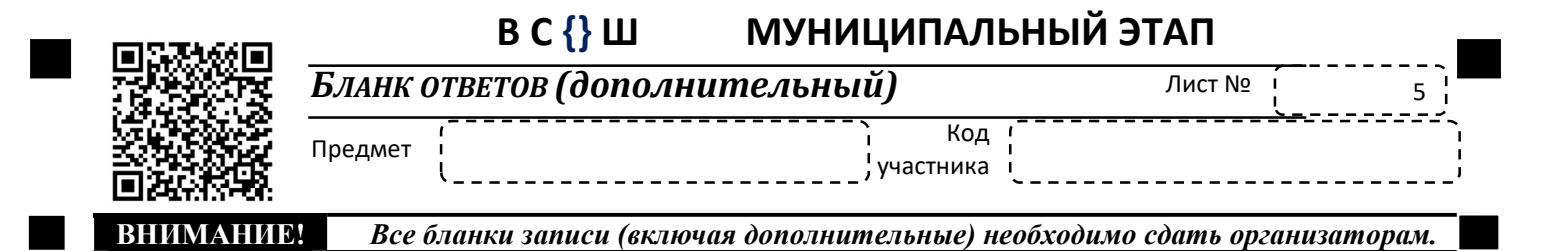

# Задание 9 (1 балл)

Соотнесите аксонометрическое изображение деталей с разрезами с представлением в 3 видах с разрезами.

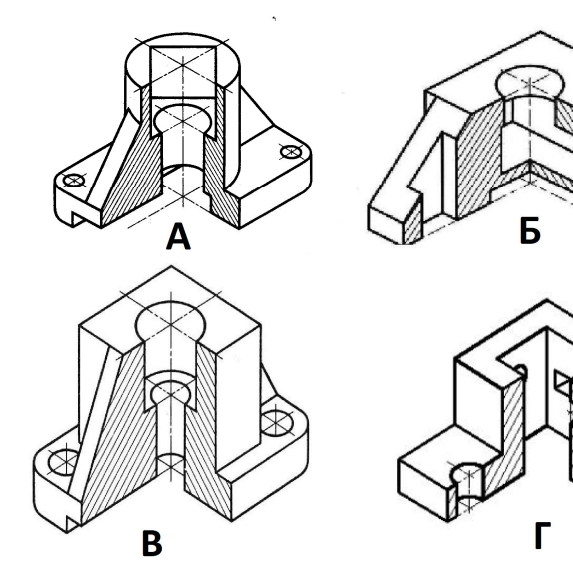

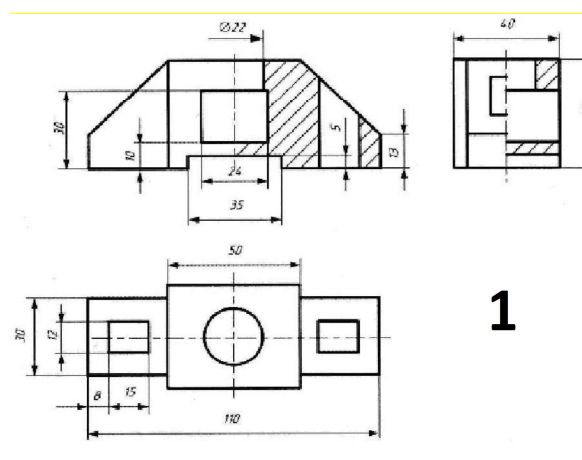

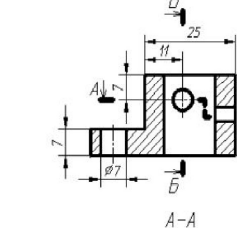

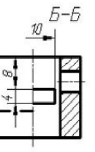

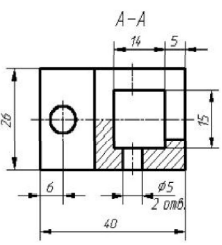

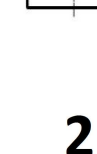

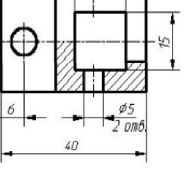

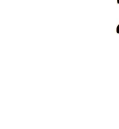

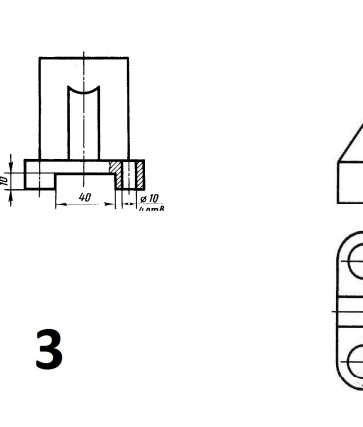

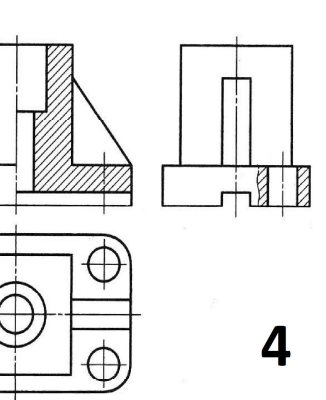

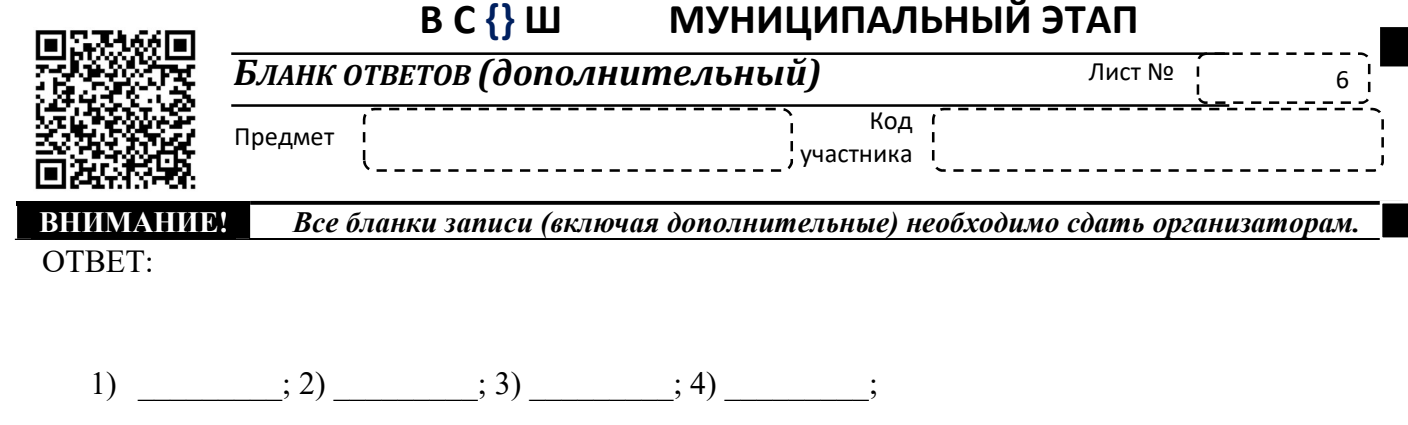

Материаловедение древесины, металлов, пластмасс.

Задание 10 (1 балл)

Впишите правильные ответы

12Х18Н10Т - Сталь конструкционная криогенная аустенитного класса используется для изготовление деталей, работающие до 600 °С., а так же из нее изготавливают сварные аппараты и сосуды, работающие в разбавленных растворах азотной, уксусной, фосфорной кислот, растворах щелочей и солей и другие детали, работающие под давлением при температуре от —196 до +600 °С, а при наличии агрессивных сред до +350 °С.

Впишите наименование элементов входящих в химический состав в % стали 12Х18Н10Т в соответствии с ГОСТ  $5632 - 72$ 

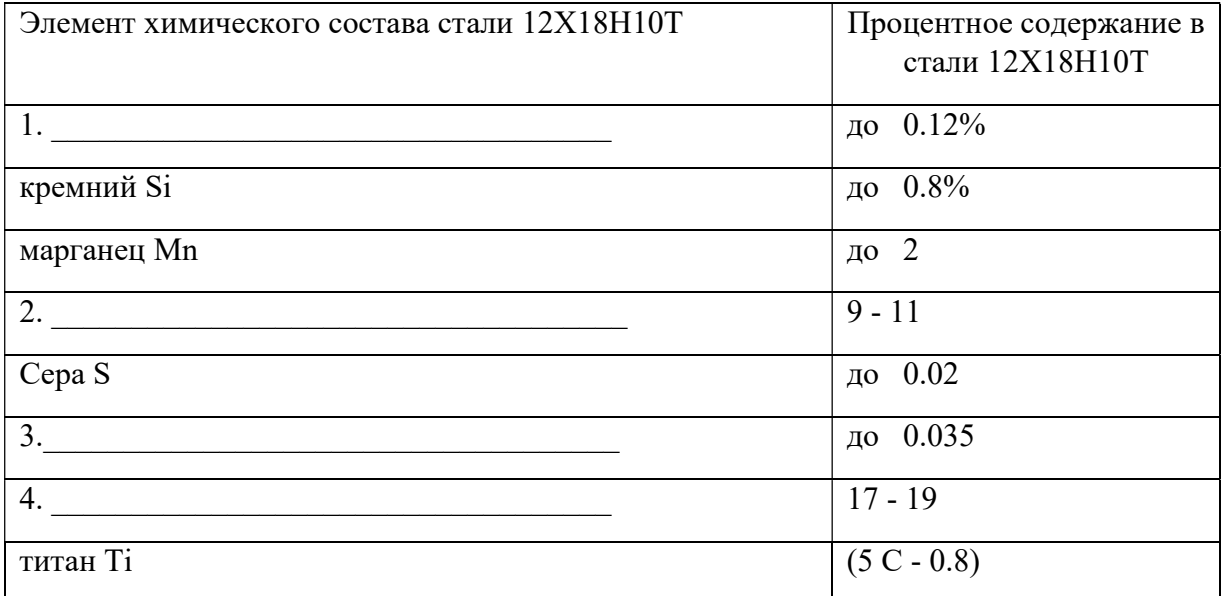

#### OTBET:

1.  $2.$  , 3.  $3.$   $4.$ 

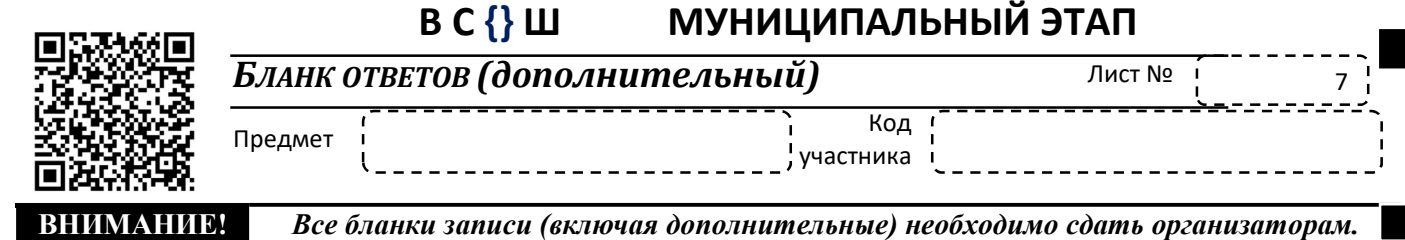

Задание 11 (1 балл)

Впишите правильный ответ

В состав шихты (смеси) этого материала входят соединения разнообразных оксидов кремния, алюминия, кальция, магния, бора, синца, железа, калия, натрия. Для прозрачности в него вводят кобальт, хром, марганец. О каком материале идёт речь?

 $\text{OTBET:}\quad$ 

Машиноведение.

Задание 12 (1 балл)

Происхождение цветов побежалости на поверхности металлических обусловлено интерференцией на окисной пленке, образующейся при нагреве детали, и определяется толщиной этой пленки (а, следовательно, и температурой, при которой образуется пленка). Хорошо известны таблицы цветов побежалости для сталей, они используются для контроля температуры "на глаз". Для углеродистой стали характерны следующие переходы цвета: соломенный (220 °C), коричневый (240 °C), пурпурный (260 °C), синий (300 °C), светлосерый (330—350 °C). Для нержавеющих сталей изменение цвета при нагреве на воздухе наблюдается: светло-соломенный (300 °C), соломенный (400 °C), красно-коричневый (500 °C) Укажите какой цвет побежалости образуется на поверхности нержавеющей стали при температуре нагрева 700 °C.

ОТВЕТ: \_\_\_\_\_\_\_\_\_\_\_\_\_\_\_\_\_\_\_\_\_\_\_\_\_\_\_\_\_\_\_\_\_\_\_\_\_\_\_\_\_\_\_\_\_\_\_\_\_\_\_\_\_\_\_\_\_\_\_\_\_\_\_\_\_\_\_\_\_\_

Задание 13 (1 балл)

Решить задачу

Вычислить частоту вращения шестерни z6 ведомого вала если известно что частота вращения ведущего вала 3000 об/мин  $z_1 = 20$  зубьев,  $z_2 = 40$  зубьев,  $z_3 = 20$  зубьев,  $z_4 = 60$  зубьев,  $z_5 = 20$ зубьев,  $z_6 = 40$  зубьев.

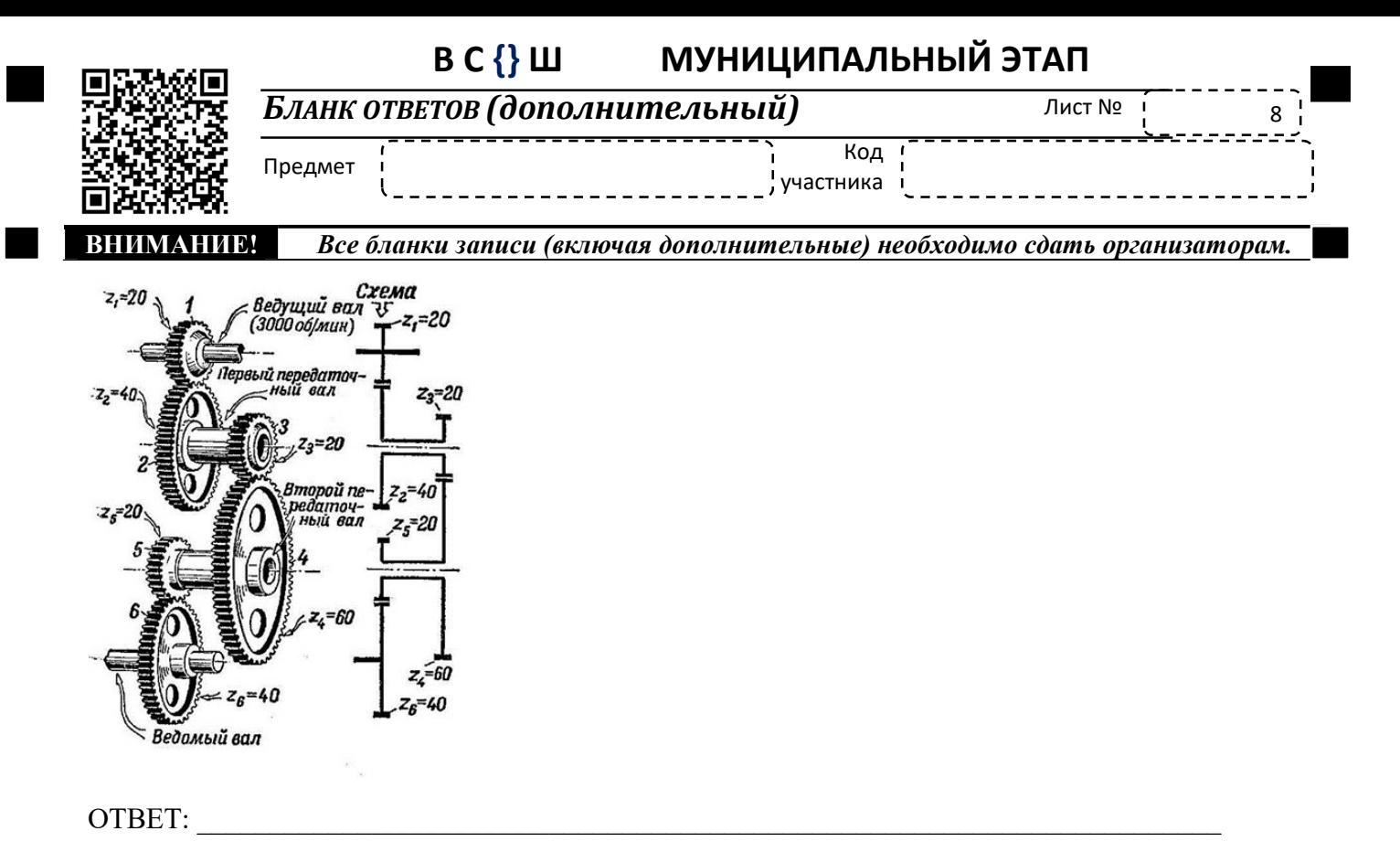

#### Технология ведения дома.

#### Задание 14 (1 балл)

Установите соответствие наименования типа устройств и их определений.

Первым шагом на пути к домашней автоматизации стало собственно изобретение первых бытовых приборов, которые использовали электричество для выполнения простых задач по приготовлению пищи и уборки: пылесос (1901), тостер (1909), домашний холодильник (1913), посудомоечная машина (1913), утюг с регулируемой температурой (1927), диспоузер (1927), стиральная машина (1935), сушильная машина (1935), микроволновая печь (1945), рисоварка (1945), электрическая кофеварка (1952). В середине XX века появились первые елиничные попытки ломашней автоматизации в современном понимании. Лля своего времени они выглядели футуристическими экспериментами и причудами изобретателей и практического распространения не получили. Наиболее известными были «Дом с кнопками» (Push-Button Manor, 1950) американского инженера Эмиля Матиаса, где расположенные по всему дому кнопки автоматизировали выполнение основных бытовых задач, и компьютер Echo IV (1966) американского инженера Джеймса Сазерленда, который мог регулировать работу домашней климатической техники, включать и выключать некоторые приборы и распечатывать списки покупок. Система умного дома включает три типа устройств. Соотнесите наименование типа устройств и их определение.

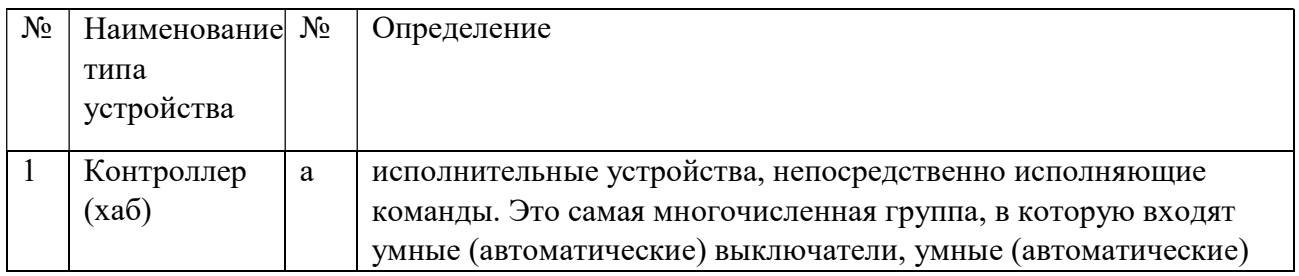

# В С {} Ш МУНИЦИПАЛЬНЫЙ ЭТАП

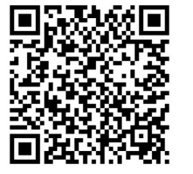

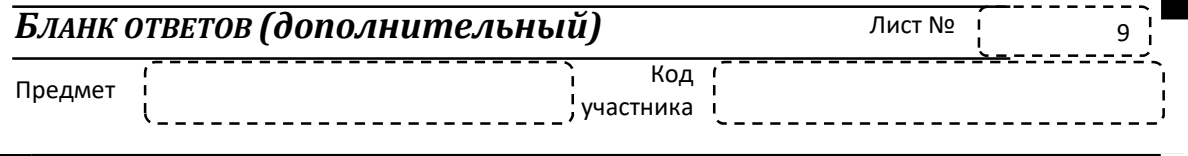

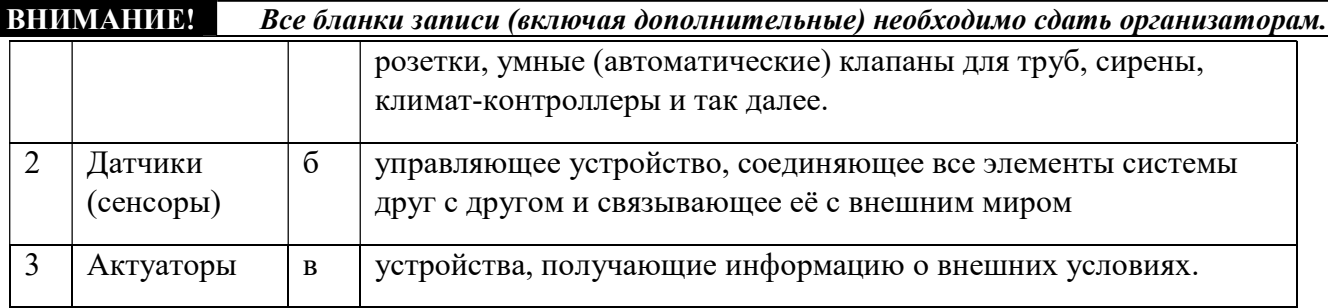

### OTBET:

#### Робототехника.

### Задание 15 (1 балл)

#### Соотнесите название науки и определение

Развитие робототехники вызвало появление и активное развитие смежных наук связанных с робототехникой соотнесите их с определениями.

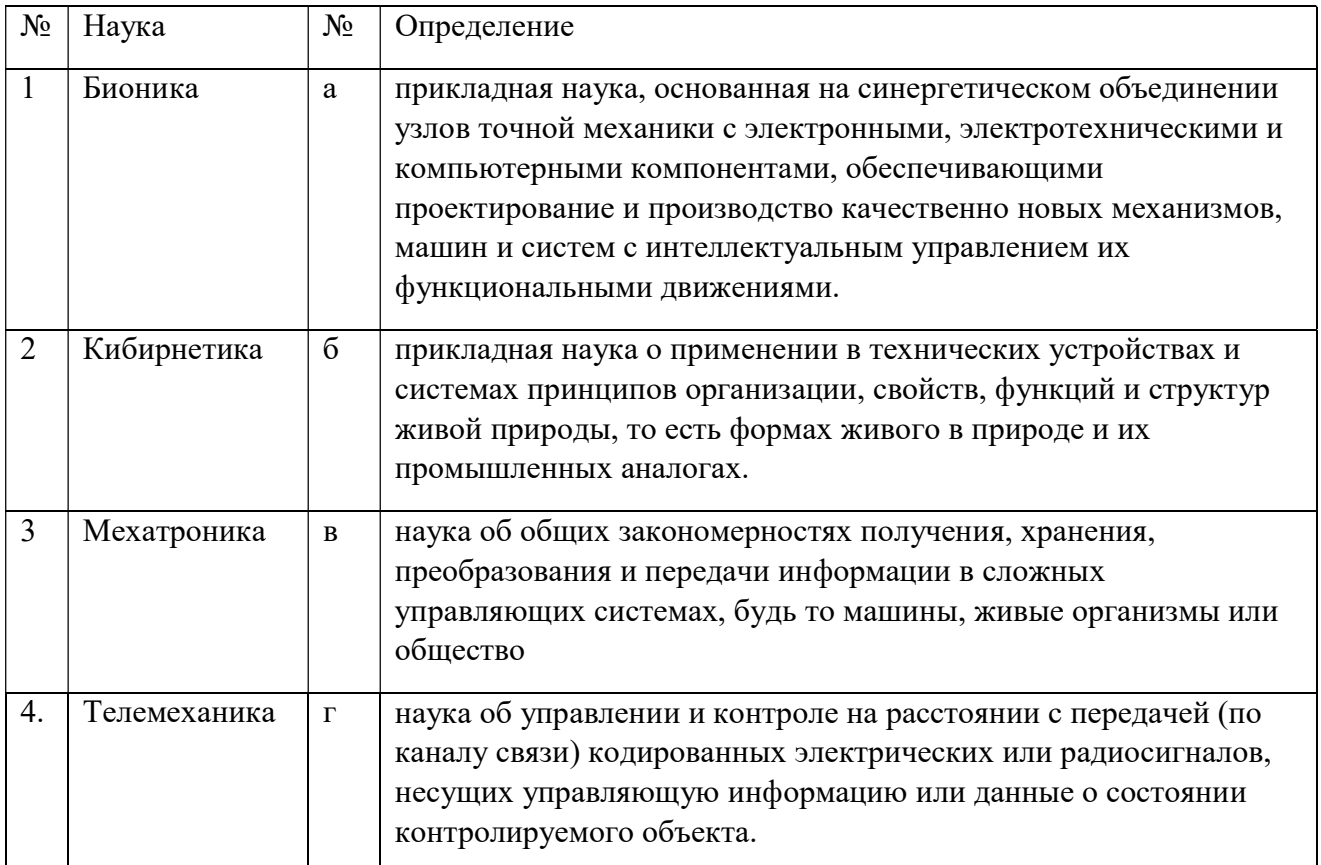

### OTBET:

 $1-\qquad \qquad 2-\qquad \qquad 3-\qquad \qquad 4-\qquad \qquad 4-\qquad \qquad$ 

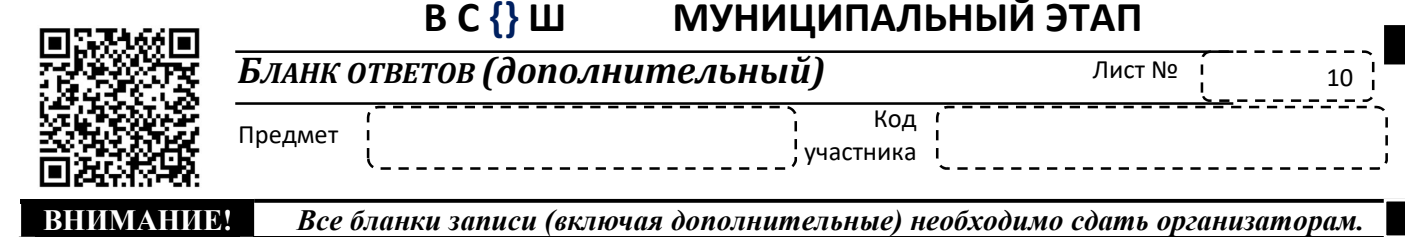

#### Задание 16 (1 балл)

Выберите правильный ответ.

Первый советский робот-андроид В2М был создан школьником в 16 лет в 1936 г. Этот робот был представлен на Всемирной выставке в Париже. В зрелом возрасте, памятуя свои увлечения, он написал две книги: «Занимательная история робототехники» и «Как построить робот». Назовите фамилию и имя автора первого робота-андроида В2М

- а. Валим Манкевич:
- б. Евгений Юревич;
- в. Николай Амосов:
- г. Борис Сурнин.

OTBET:

#### Техническое творчество.

Впишите правильный ответ

Задание 17 (1 балл)

Перечислите этапы проектирования, которые выделяются в проектной деятельности при работе над творческим проектом.

OTBET:

#### Техносфера. Профориентация

Задание 18 (1 балл)

Выберите правильный ответ.

Укажите, чем занимается на современном производстве специалист - термист?

а. Термической обработкой паром продуктов питания перед заморозкой.

б. Термической обработкой металлов и сплавов с целью придания им новых свойств.

в. Влажно-тепловой обработкой различных излелий и леталей на прелприятии швейного производства.

г. Сушкой пиломатериалов в специальных сушильных камерах.

OTBET:

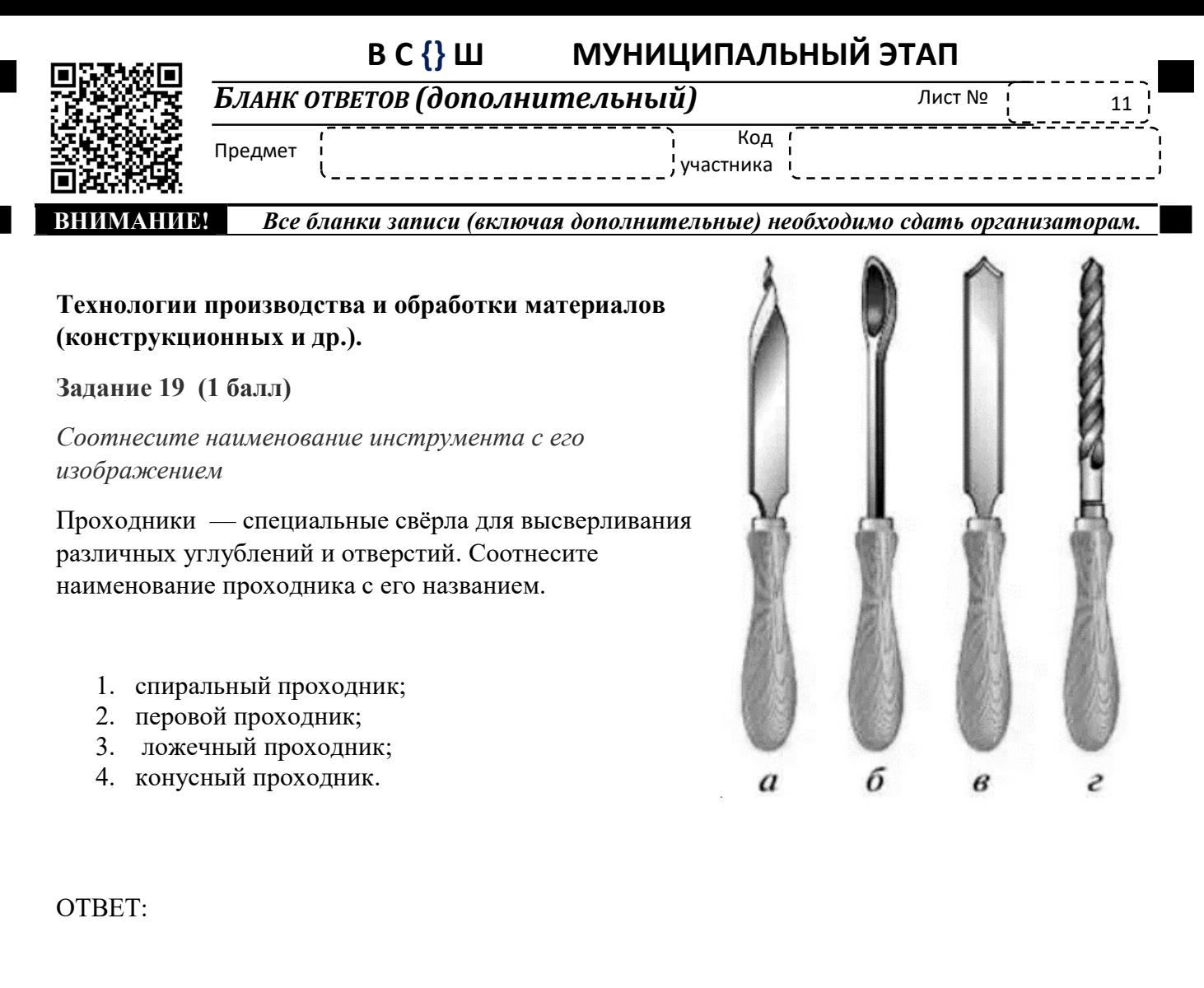

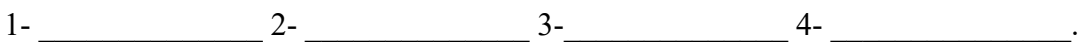

# Художественная обработка материалов.

# Задание 20 (1 балл)

### Впишите правильный ответ

Название получила от села под Москвой, в окрестностях города Сергиев Посад. Родилась и сформировалась как отдельное направление в XVII-XVIII веке. Главные герои — в основном животные, птицы, сказочные персонажи. Эти скульптуры выполнены в особой технике, с применением «специального ножа» — короткого, со скошенным лезвием. Материал мягкая древесина, обычно липа, реже — ольха, осина. Резьба исторически выполнялась «с маху», то есть без предварительных эскизов, так появился термин «маховая резьба». Игрушки бывают в виде отдельной скульптуры либо в виде скульптурной многофигурной композиции. Композиции бывают: статичные (пример: «Мыши хоронят кота» из Русского музея) и движущиеся. Символом промысла стала движущаяся игрушка «Кузнецы»: по наковальне по очереди бьют мужик и медведь. Дайте название описанного русского народного промысла

 $\text{OTBET:}\quad$ 

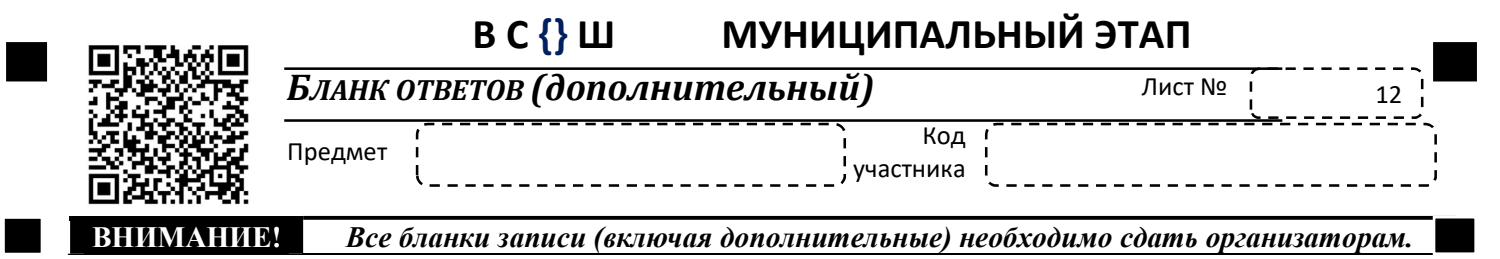

#### Задание 21 (5 баллов). Кейс задание.

Вам необходимо разработать технологическую документацию изделия «Подставка для книг» (см. рис. 1), состоящую не менее чем из трех деталей. Разработать эскиз изделия (подставки) и указать габаритные размеры учитывающей размер книг.

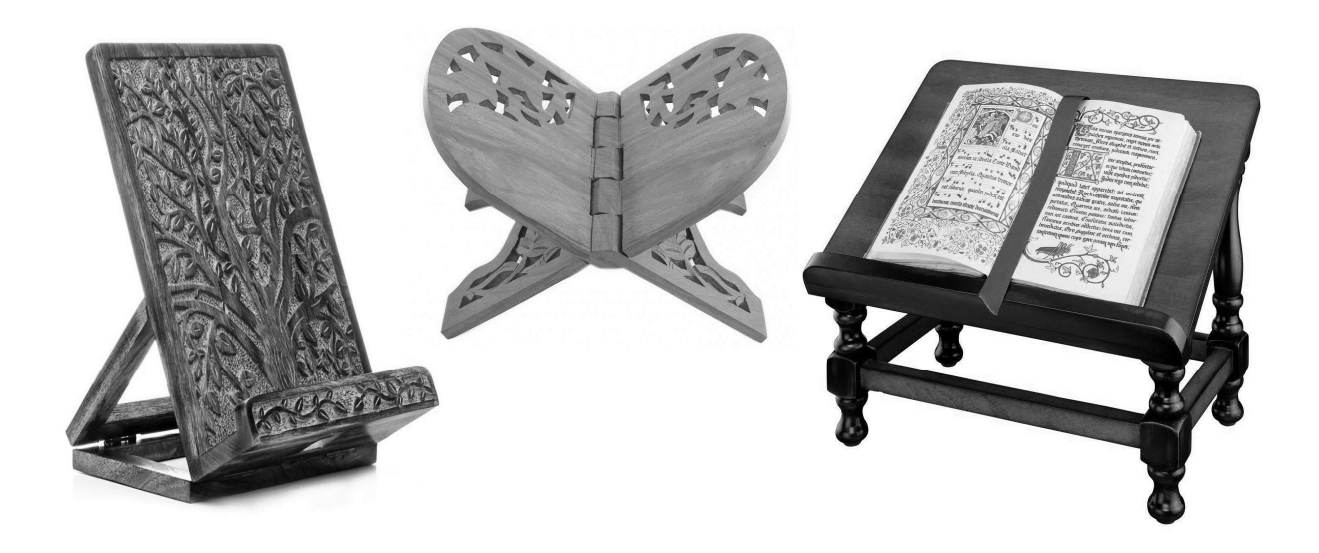

Рис. 1. «Образцы подставок для книг»

#### Задание:

1. Необходимо разработать эргономичную дизайнерскую подставку для чтения книг, отвечающую современным требованиям по экологичности, функциональности и современности изделия, возможности использования не только с традиционными бумажными книгами разных форматов так и с современными электронными книгами.

2. Разработать эскиз изделия (подставки), который не будет полностью повторять приведенные на рисунке примеры, и указать габаритные размеры изделия.

3. Указать материал изготовления подставки для книг, обосновать выбор материала.

- 4. Обосновать выбор конструкции изделия
- 5. Разработать технологическую карту с указанием инструментов, приспособлений, оборудования и названий технологических операций для изготовления изделия.
- 6. Укажите дизайнерское решение и обоснуйте вид декоративной обработки всего изделия.

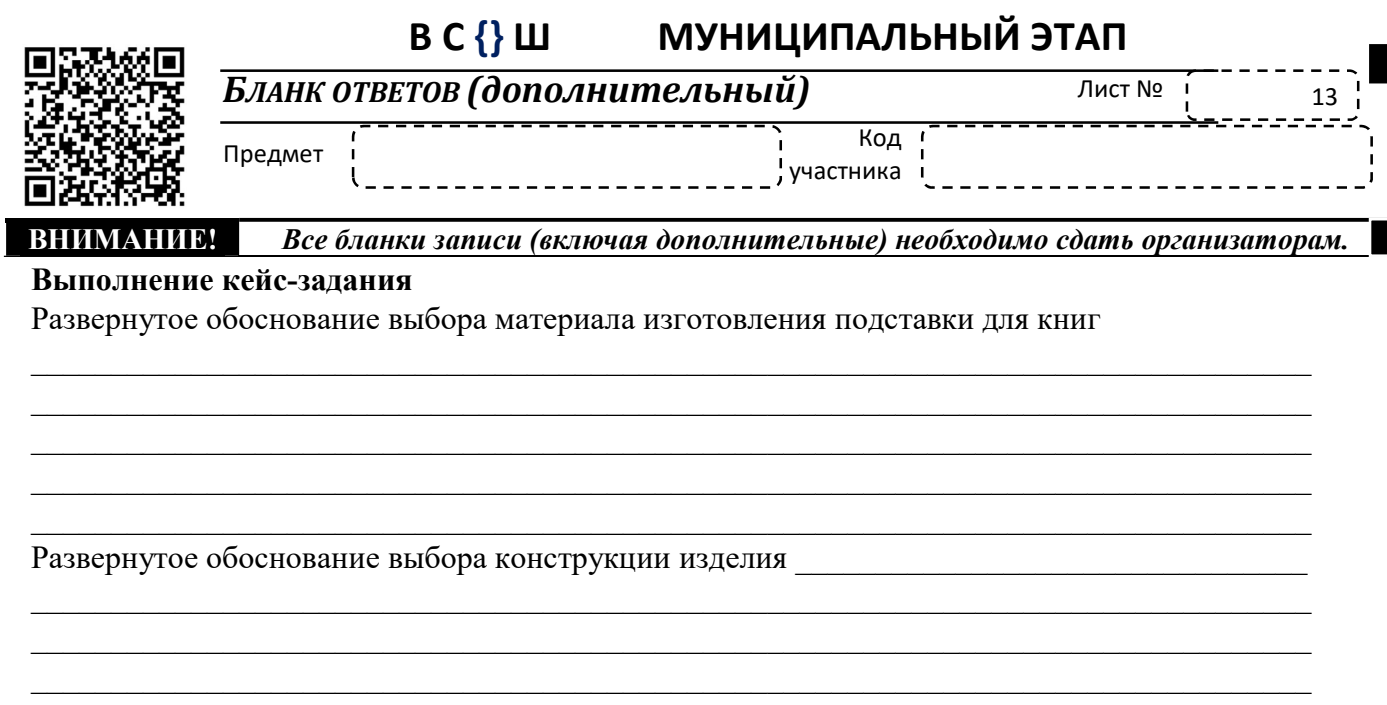

Технологическая карта

Дизайнерское решение и обоснован вид декоративной обработки всего изделия

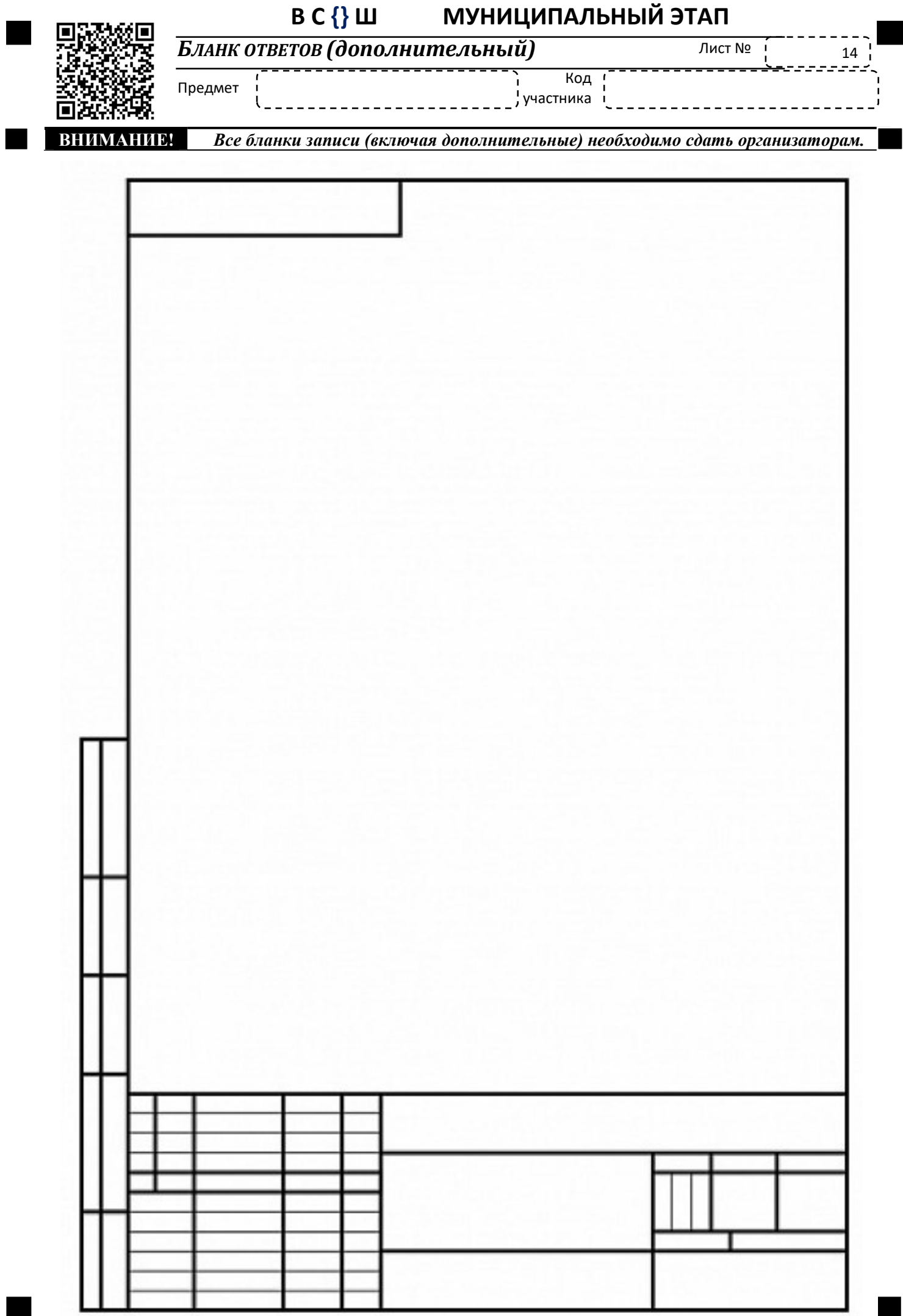